## **NOKIA** Developer

## [Help:Formatting](http://developer.nokia.com/community/wiki/Help:Formatting)

This [Help](http://developer.nokia.com/community/wiki/Category:Help) topic explains the available text formatting, including wiki syntax, supported HTML tags, and markup templates. It covers almost all of the important formatting options - if you need more information see the generic mediawiki help topic: [Help:Formatting](http://www.mediawiki.org/wiki/Help:Formatting) **.** 

The Wiki Editor contains tool buttons for the most important wiki functionality (these are shown below in the "Wiki Editor" column) and a help information section for many of the remaining options. As a result, many users will not need to ever know this syntax described here. Note however that there is some *wiki specfic* markup for code blocks and inline code.

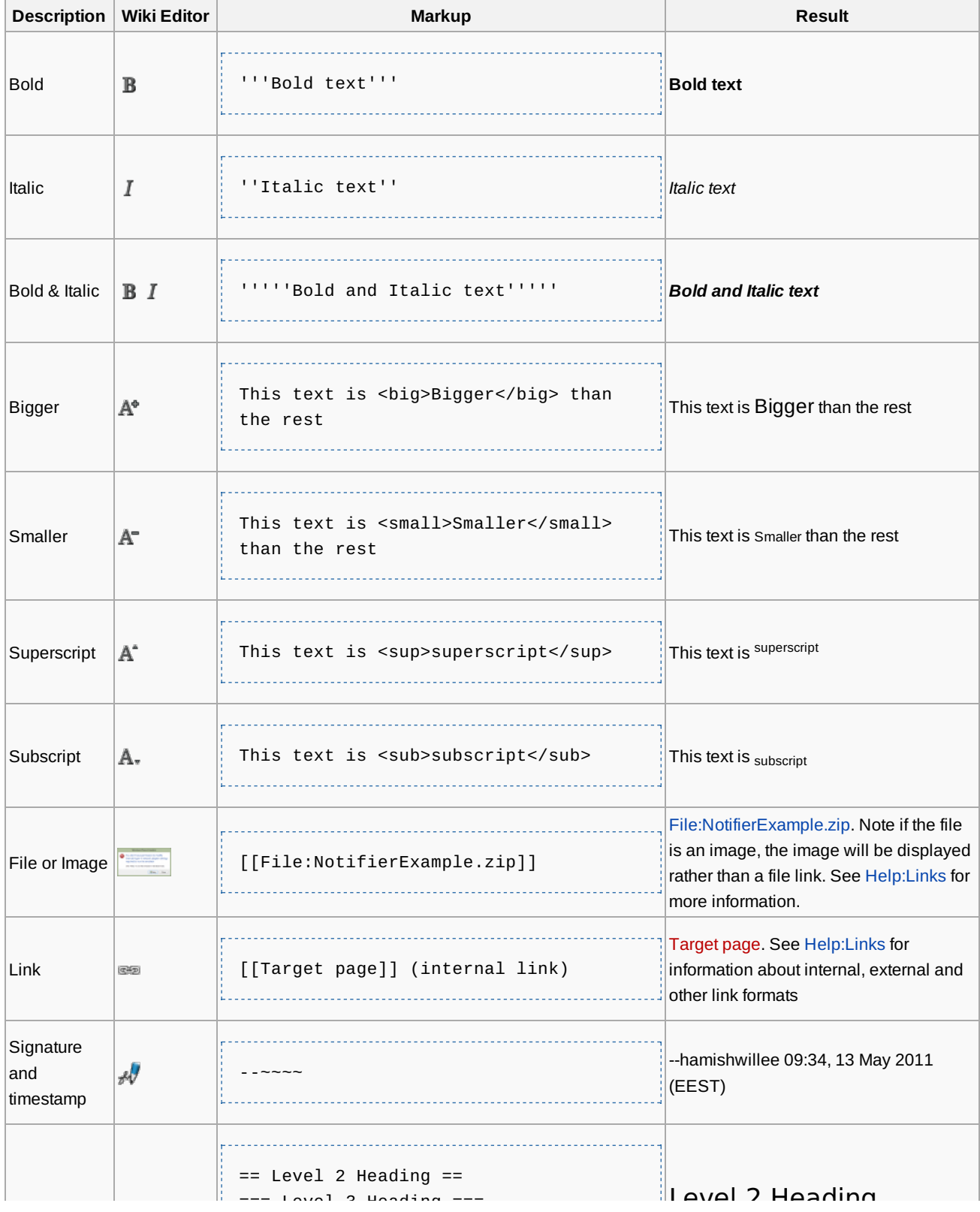

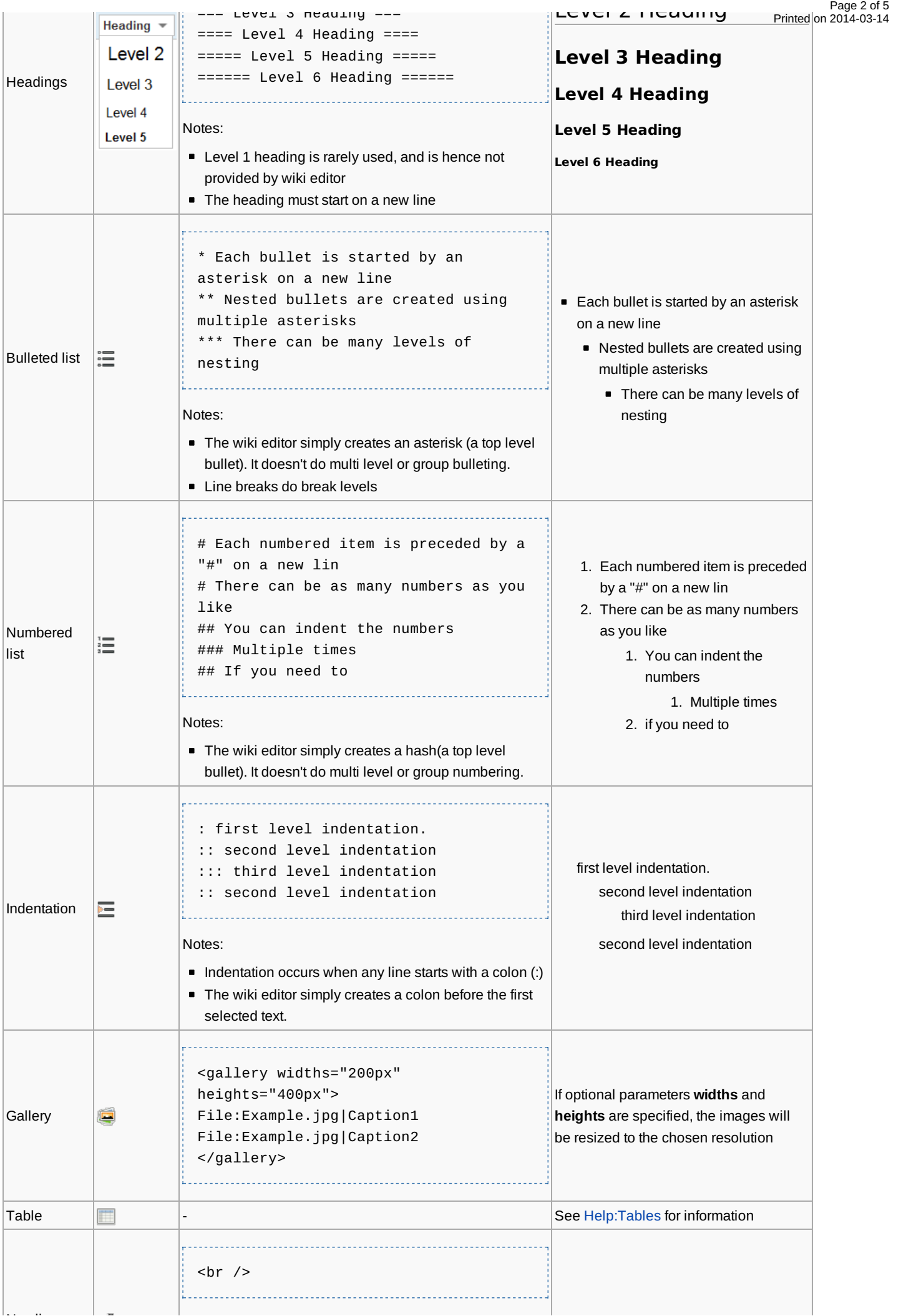

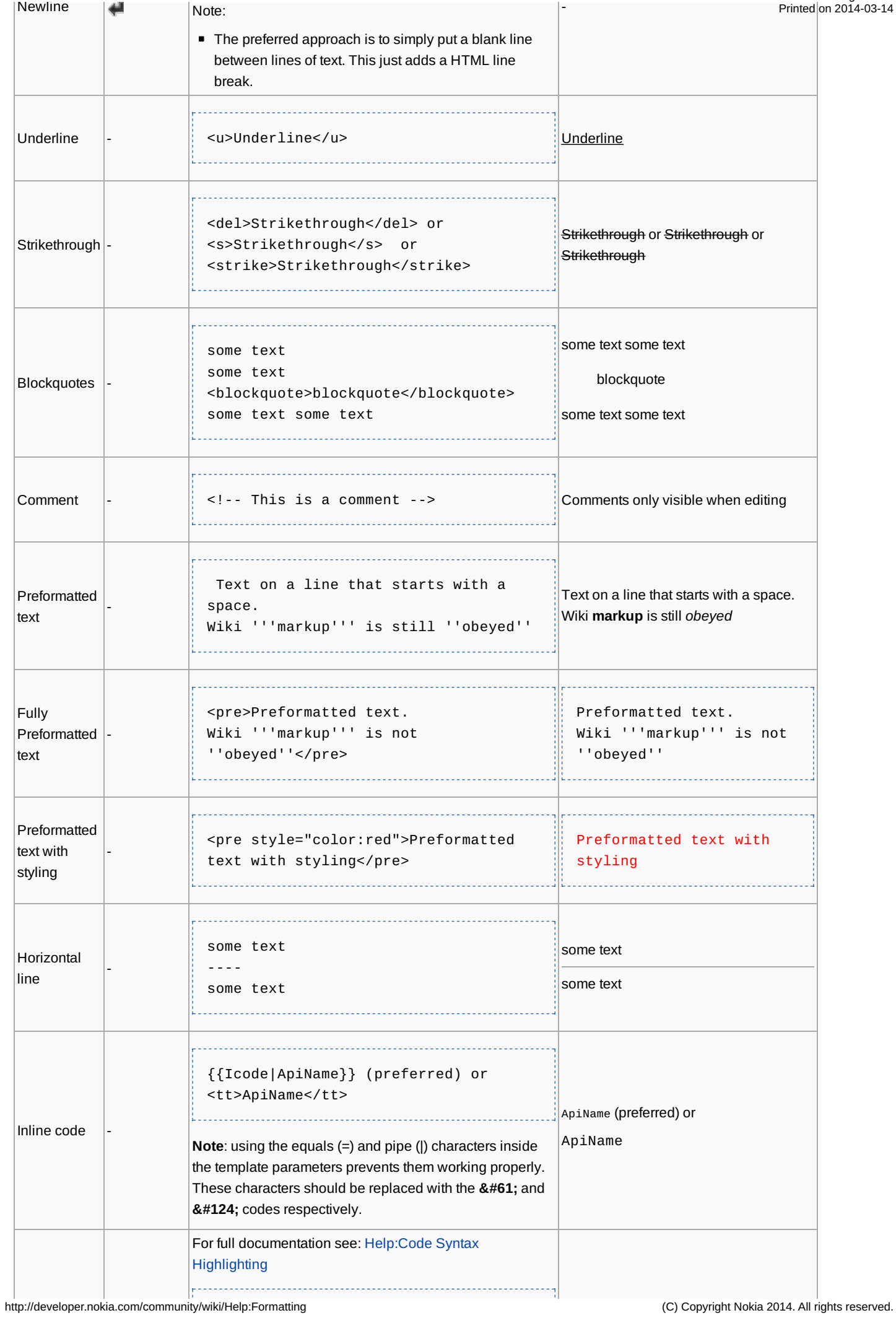

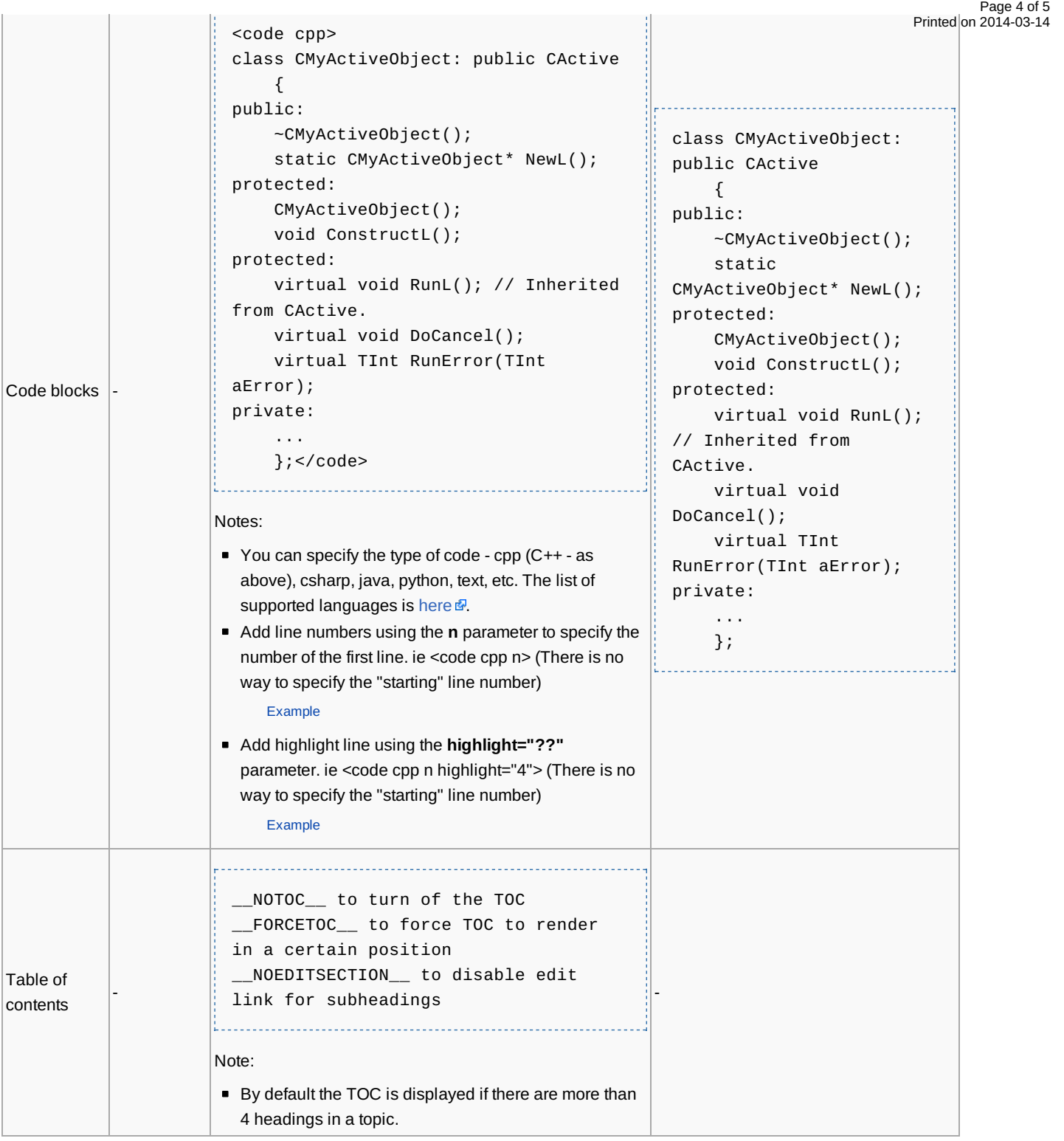

## Special Characters

The Wiki Editor provides a section for adding hundreds of special characters, including Latin, Latin Extended, IPA,Symbols, Greek, Cyrillic, Arabic, Hebrew, Telugu, Sinhala, and Gujarati:

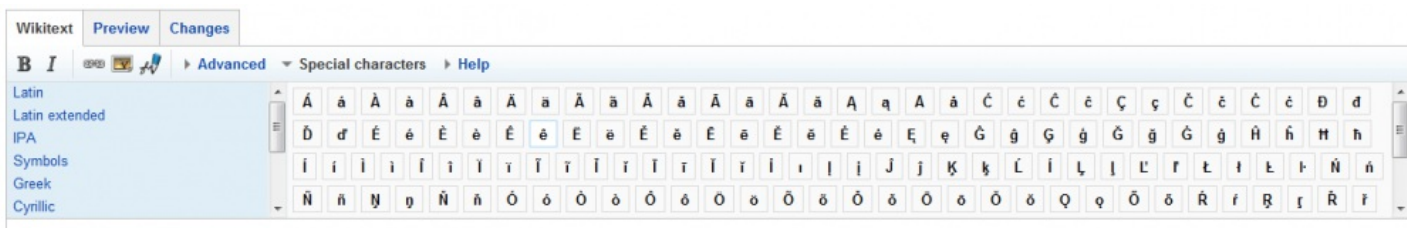

If the character you need is not offered by the Wiki Editor you can add it manually using its character code. These codes can usually be found through a simple Internet [search](http://www.google.com/webhp?sourceid=chrome-instant&ie=UTF-8&ion=1&nord=1#hl=en&sugexp=ldymls&pq=html character codes&xhr=t&q=html+ascii+character+codes&cp=6&pf=p&sclient=psy&nord=1&biw=1680&bih=906&site=webhp&source=hp&aq=0c&aqi=&aql=&oq=html+acharacter+codes&pbx=1&bav=on.2,or.r_gc.r_pw.&fp=c8eeb2db0605debf&ion=1)  $\bar{x}$ .

Page 5 of 5 Printed on 2014-08-21